## **DAFTAR ISI**

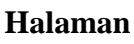

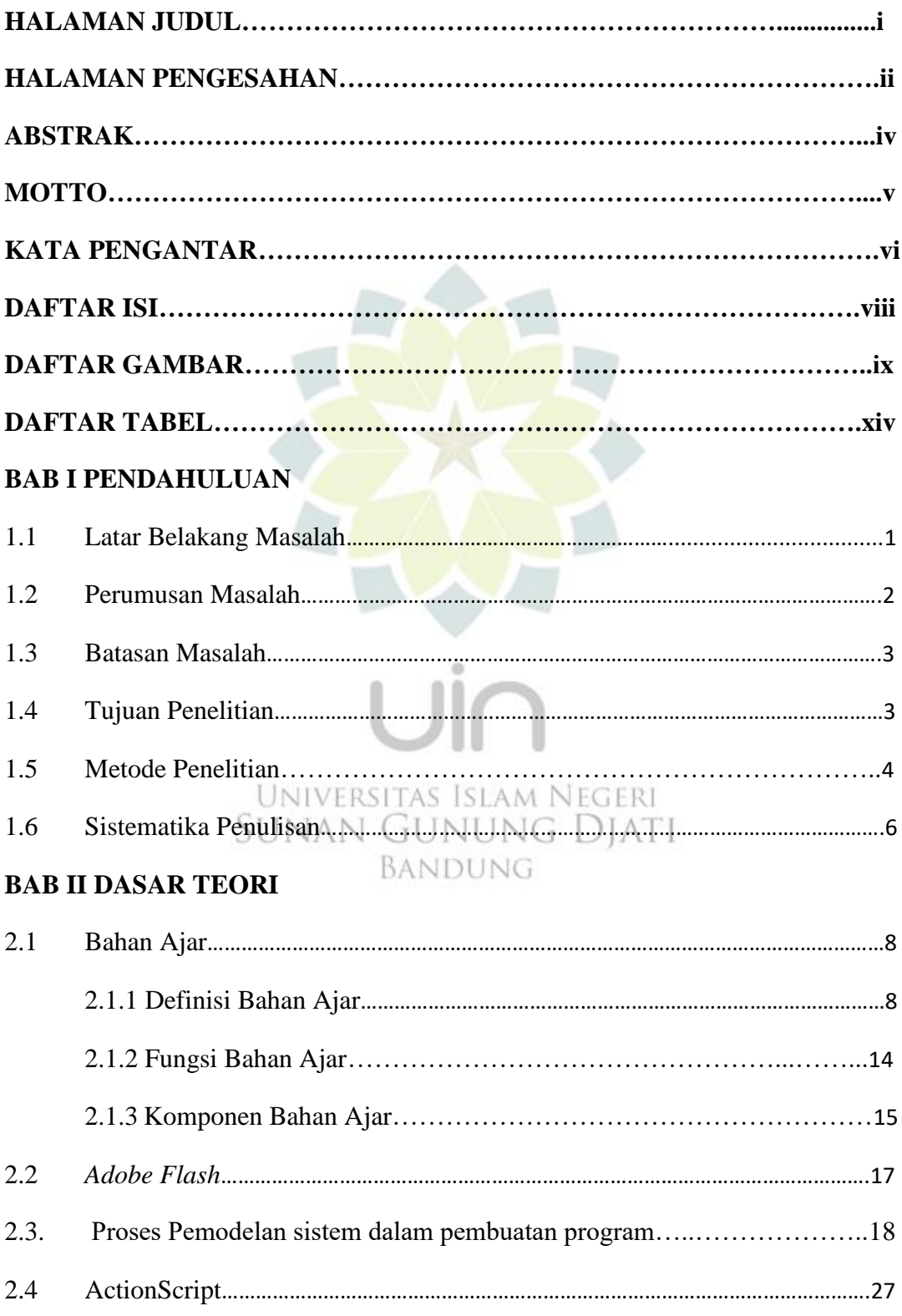

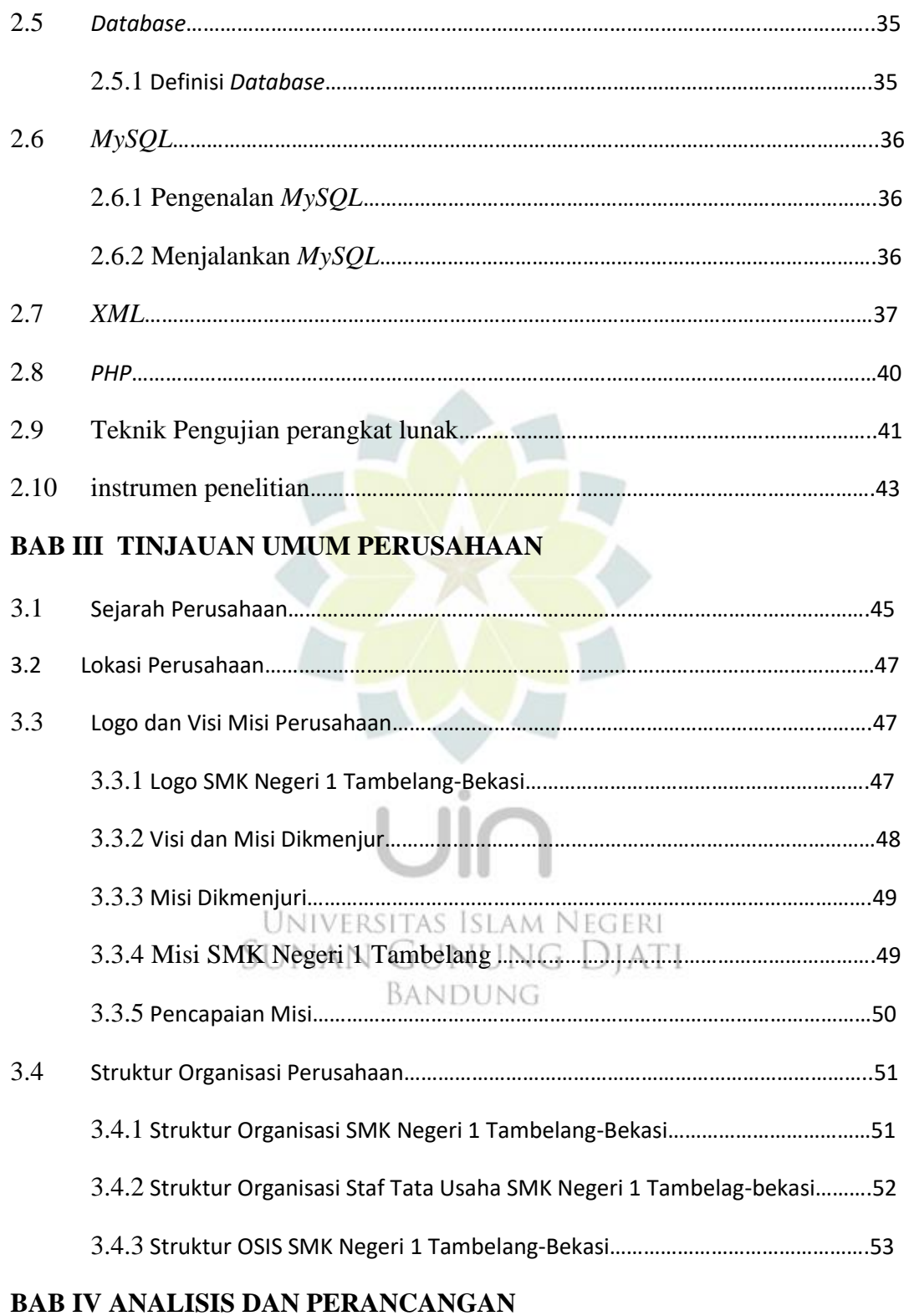

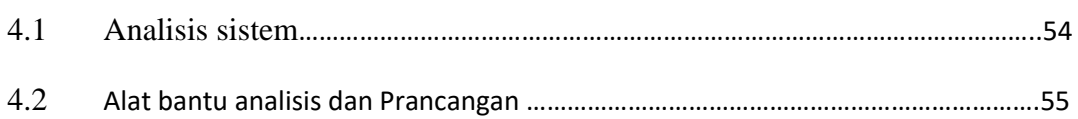

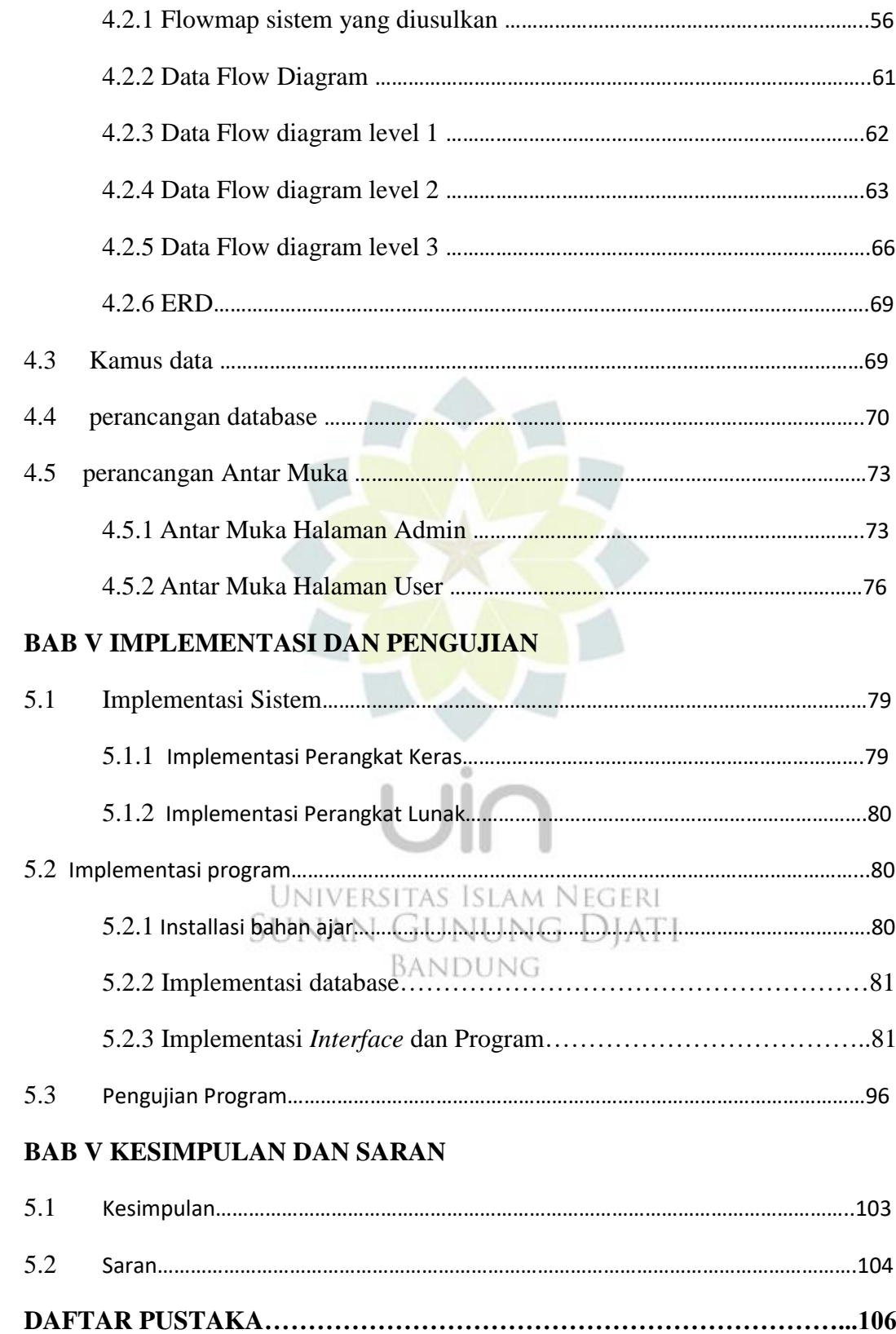

## **DAFTAR GAMBAR**

## **Halaman**

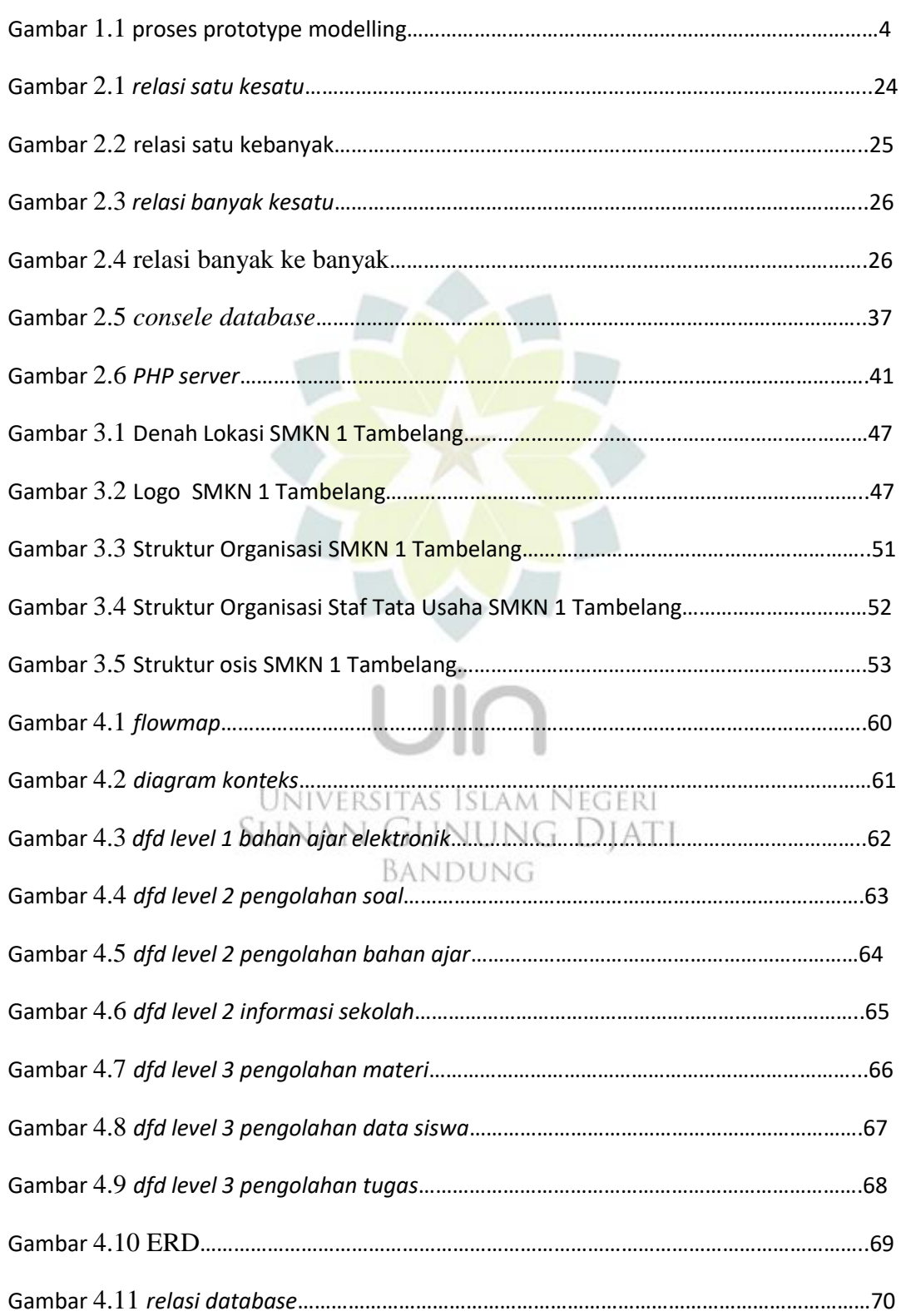

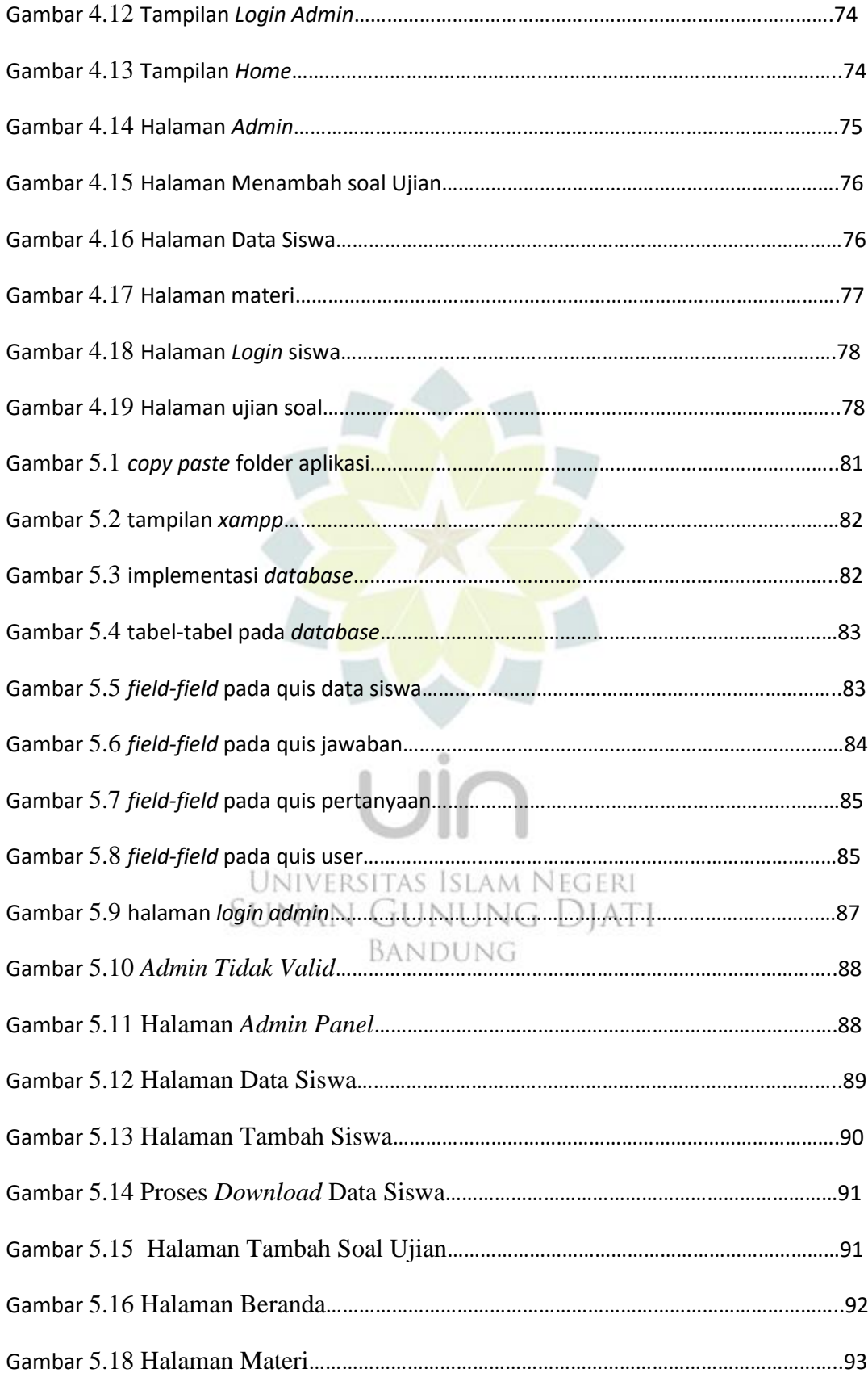

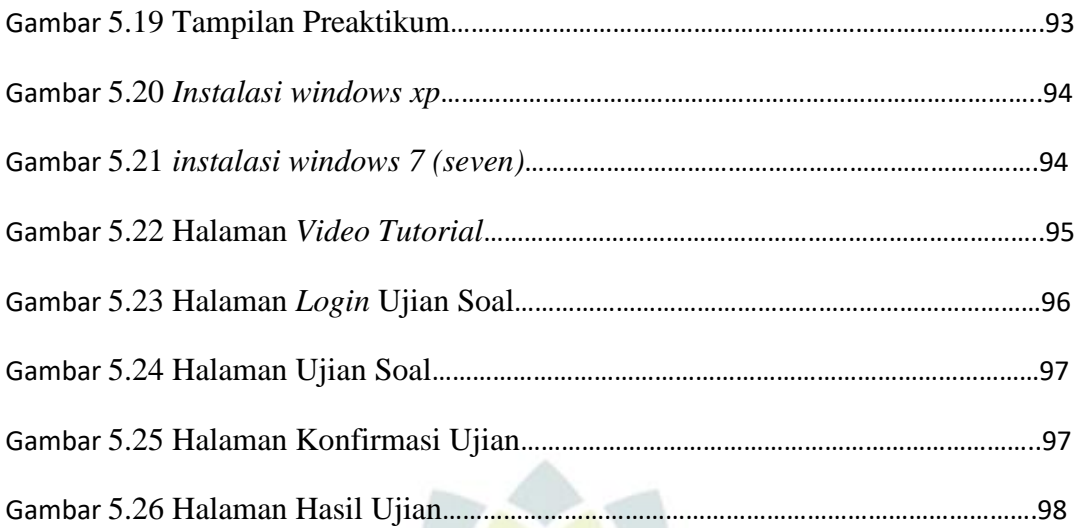

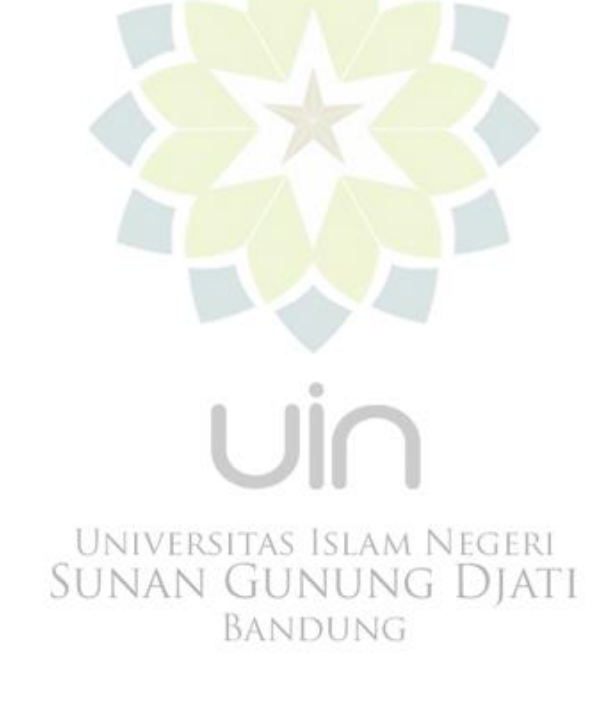

## **DAFTAR TABEL**

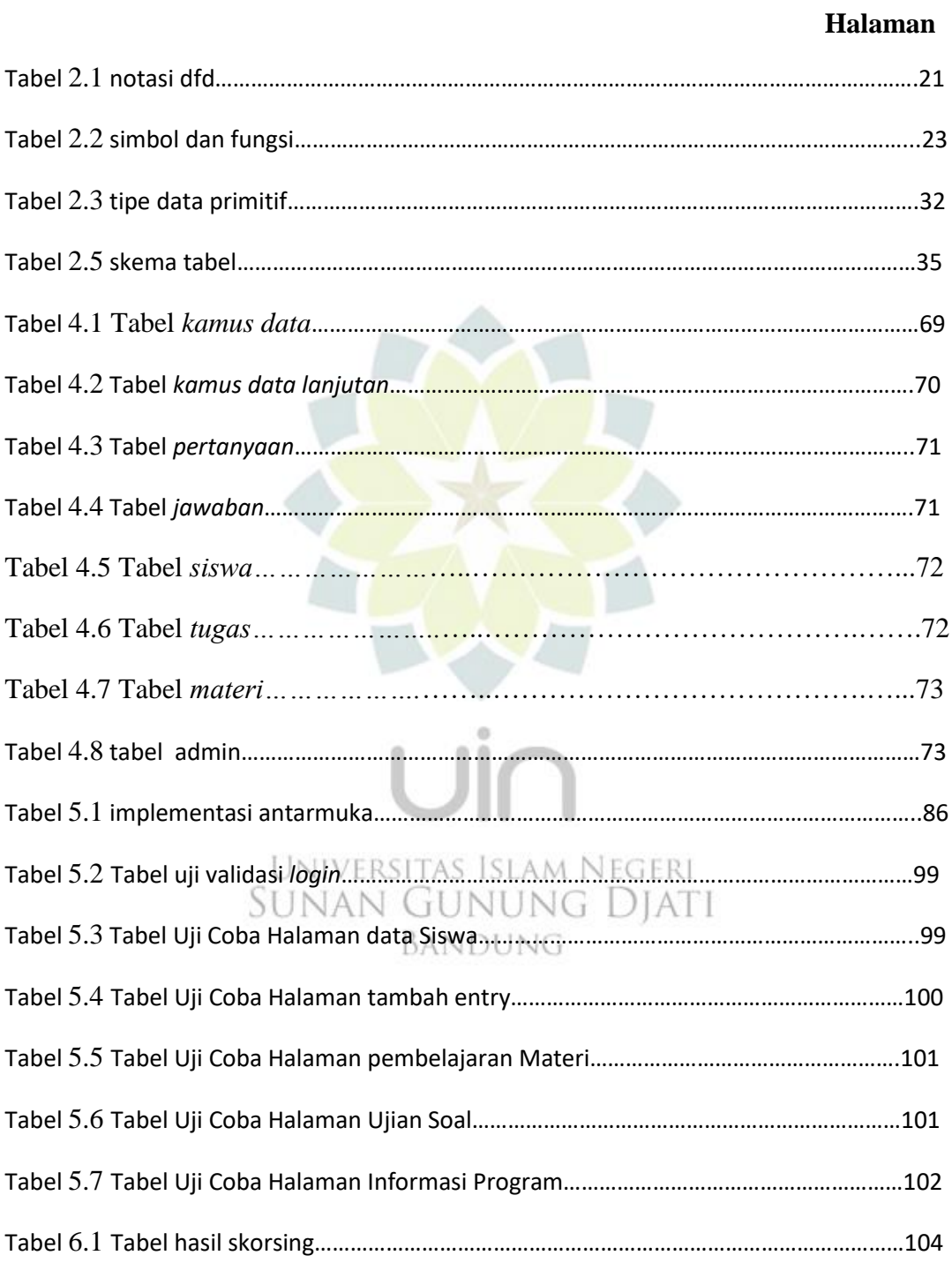